# Tabular Representation, Noisy Operators, and Impacts on Table Structure Understanding Tasks in LLMs

*Ananya Singha*, *José Cambronero, Sumit Gulwani, Vu Le, Chris Parnin*

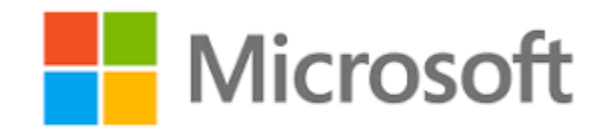

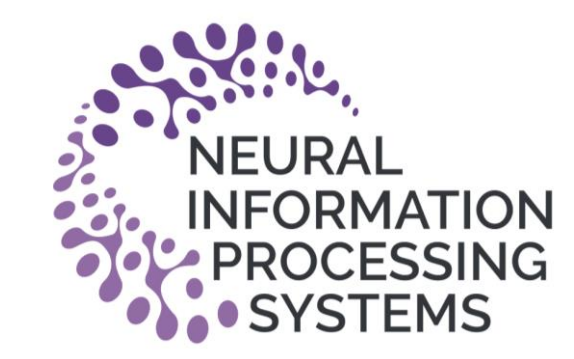

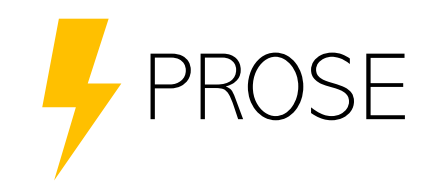

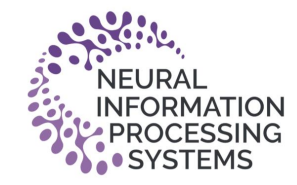

### Motivation

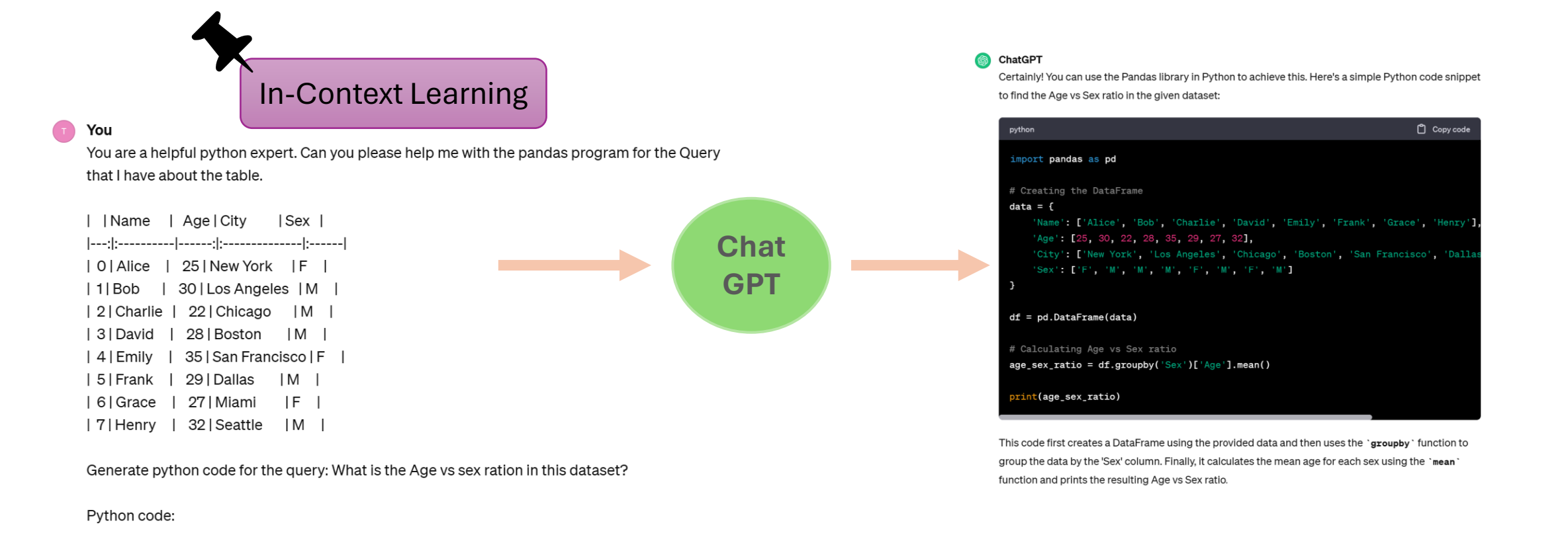

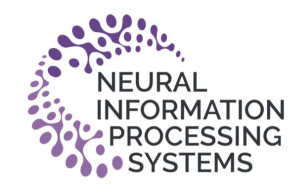

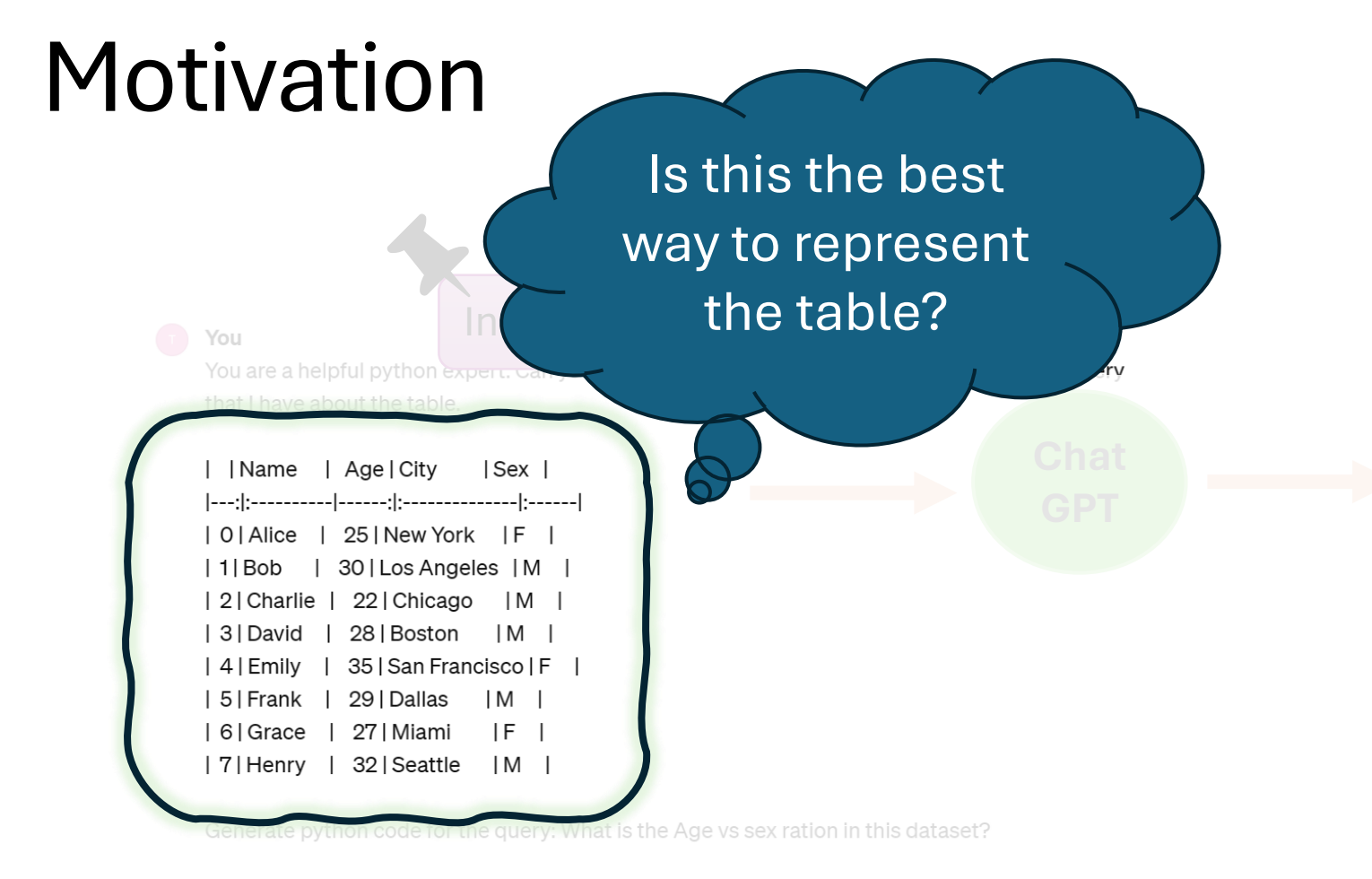

#### S ChatGPT

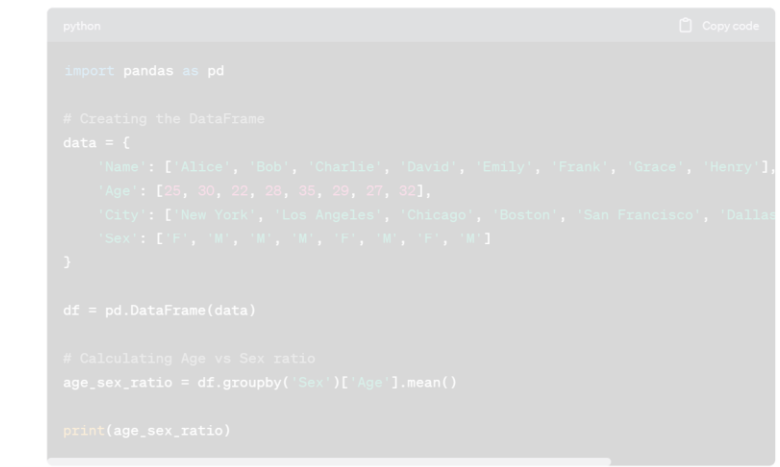

This code first creates a DataFrame using the provided data and then uses the 'groupby' function to group the data by the 'Sex' column. Finally, it calculates the mean age for each sex using the 'mean

Python code:

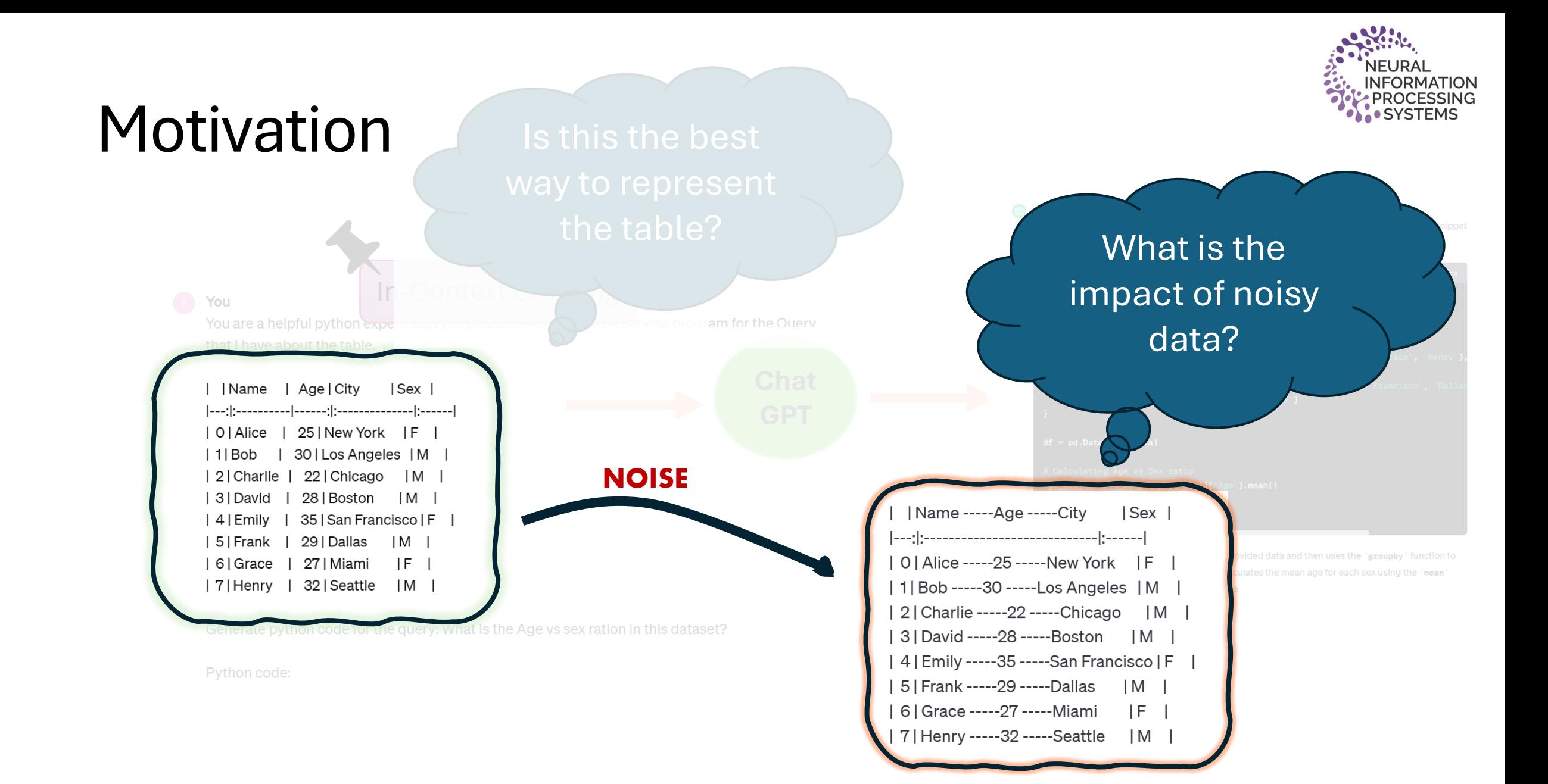

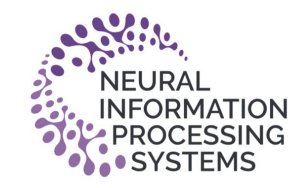

### **Overview**

We evaluate the LLM ability to answer the self supervised structural tasks over

- $\checkmark$  Eight Tabular Formats
- ✓ Eight Noise Operation

On Seven popular data-science datasets from Kaggle.

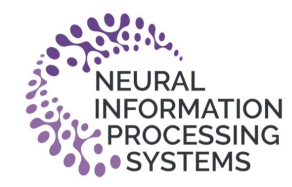

# Approach

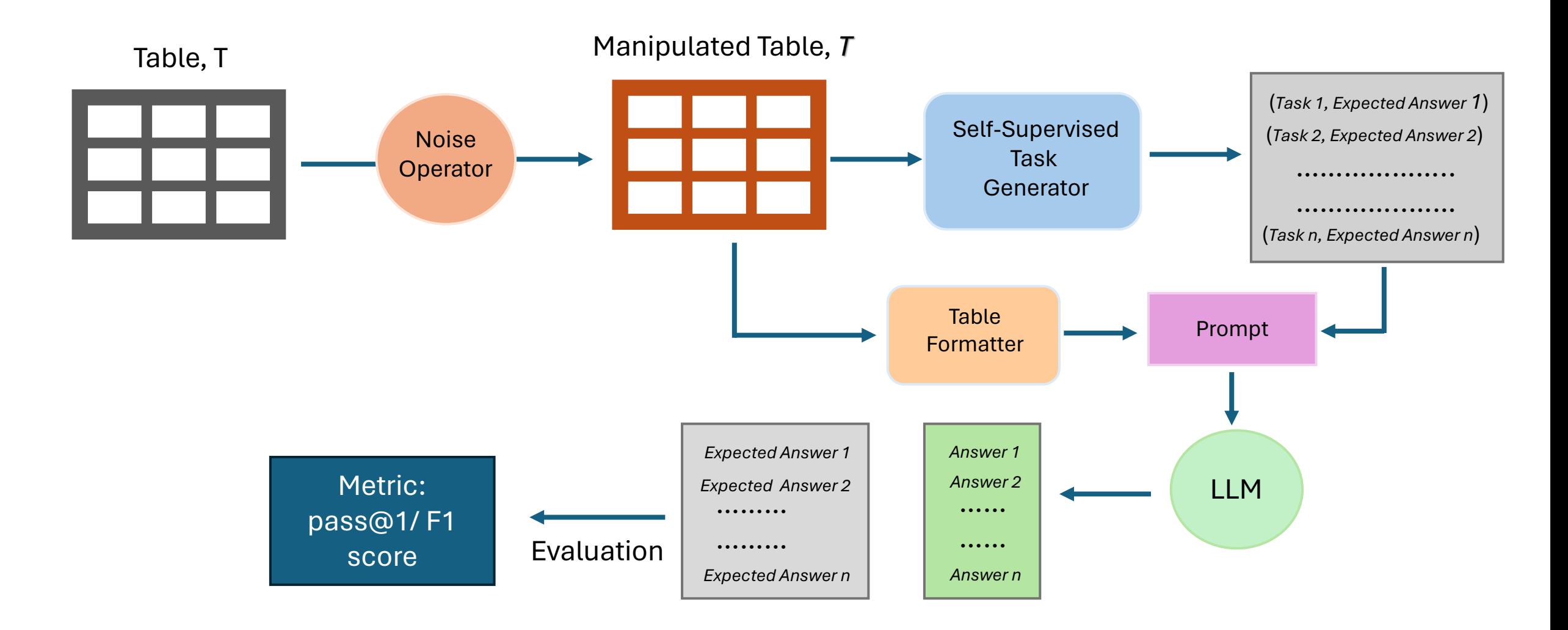

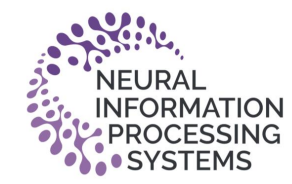

# Tabular Formats

A range of eight popular table representation format used within data-science workflows.

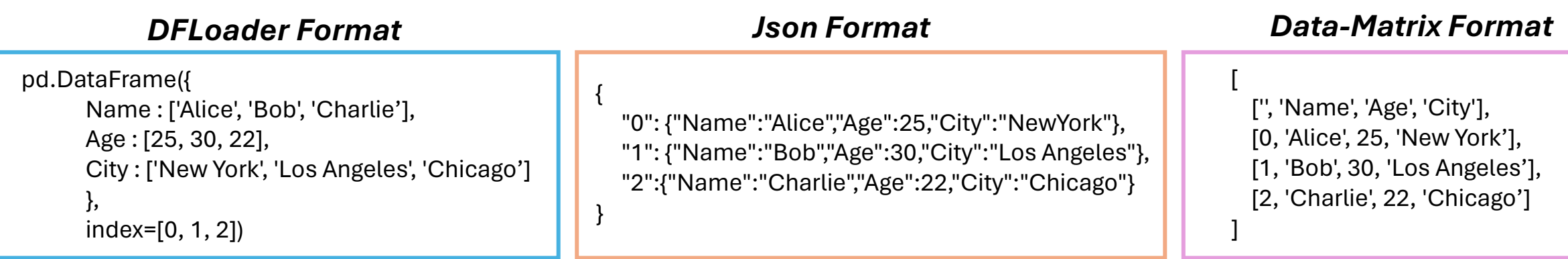

#### *HTML Format*

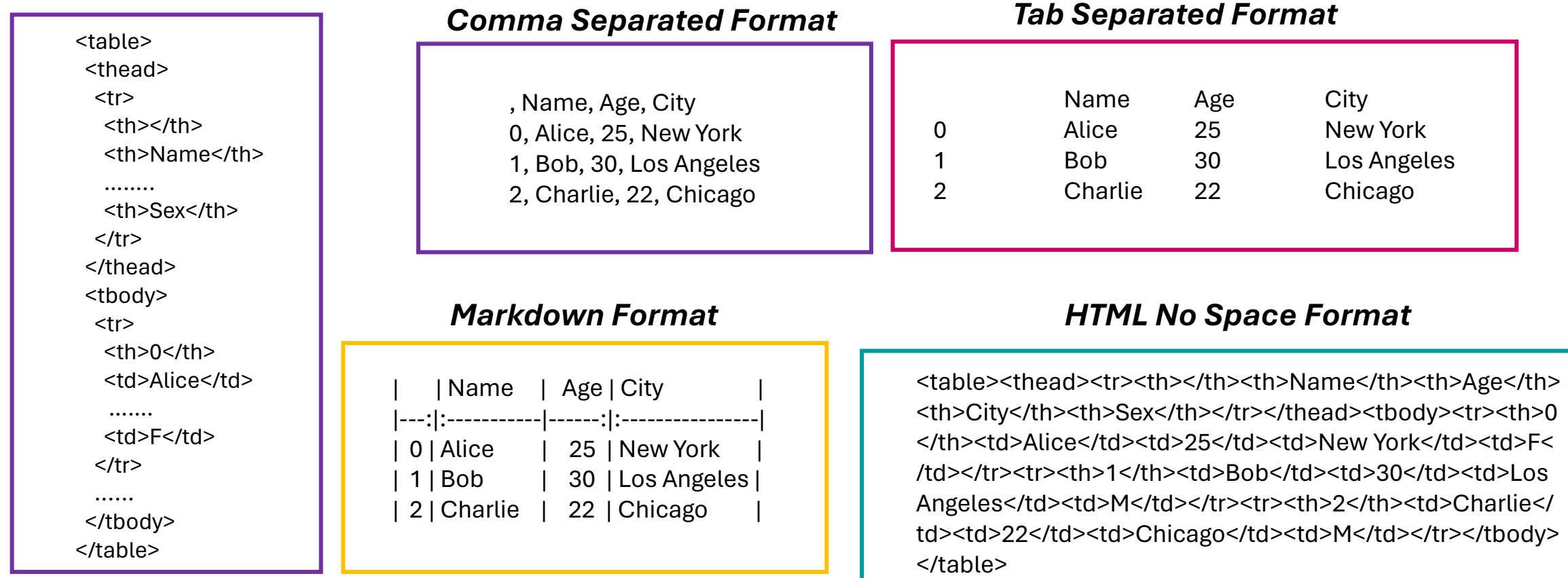

Dirty

 $\vee$  Quanti  $\vee$ Description lotion Benzylbenzoate lotion 0Bottle **OBottle** Methylated spirit 100ml susp Magnessium Trisilicate 200ml OBottle Susp. Amoxicillin 125mg/5ml **OBottle** Susp. Erythromycin 125mg/5ml 0Bottle Syp Ascorbic acid **OBottle** Syp Multivite OBottle Syr Albendazole 100mg/5ml OBottle syr Cough Syrup (A) 100ml syr Cough Syrup (P) 100ml syr Ferric amonium citrate 400mg/5ml syr Vitamin B complex Syrup Paracetamol 125mg/5ml Iotion Benzylbenzoate lotion Methylated spirit 100ml susp Magnessium Trisilicate 200ml susp Metronidazole 100mg/5ml Susp. Amoxicillin 125mg/5ml susp. Ampiclox 125mg/5ml Susp. Co-trimoxazole 240mg/5ml Susp. Erythromycin 125mg/5ml Cun Accorbic acid

Clean **COMBINE COLUMNS** 

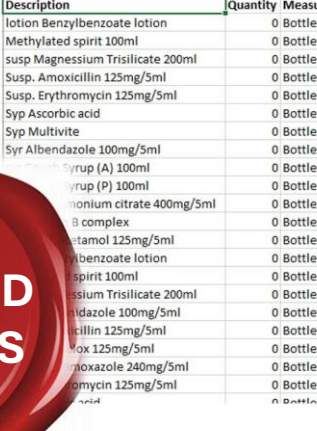

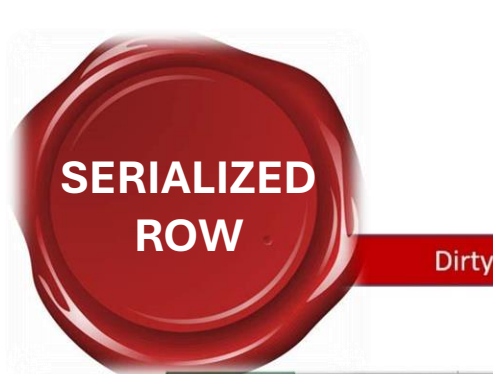

Name Hussein Hakeem Address Number 22 Fioye Crescent Surulere Lagos Age 17 Gender Male Name Arojoye Samuel Address 11 Omolade Close Omole Estate Lagos Age 16 Gender Male Name Alex Ezurum Address 1 Adamu Lane, Abuja Age 14 Gender Male Name Susan Nwaimo Address Number 58 Yaba Street, Kaduna State Age 16 Gender Female Name Ajao Opeyemi Address No12 Olubunmi Street, Abeokuta Age 18 Gender Female Name Banjoko Adebusola Address 34 Ngige Street, Ugheli, Delta Age 14 Gender Female Name Muhammed Olabisi Address 13, ICAN road, Enugu Age 12 Gender Female Name Oluwagbemi Mojisola Address ACCA Lane, Onitsha Age 13 Gender Female

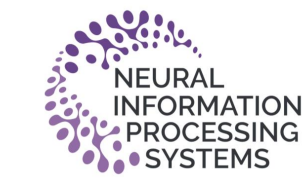

Clean

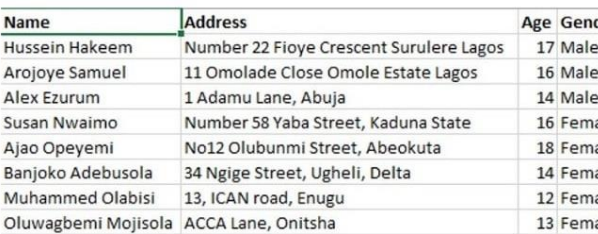

# Noise Operation

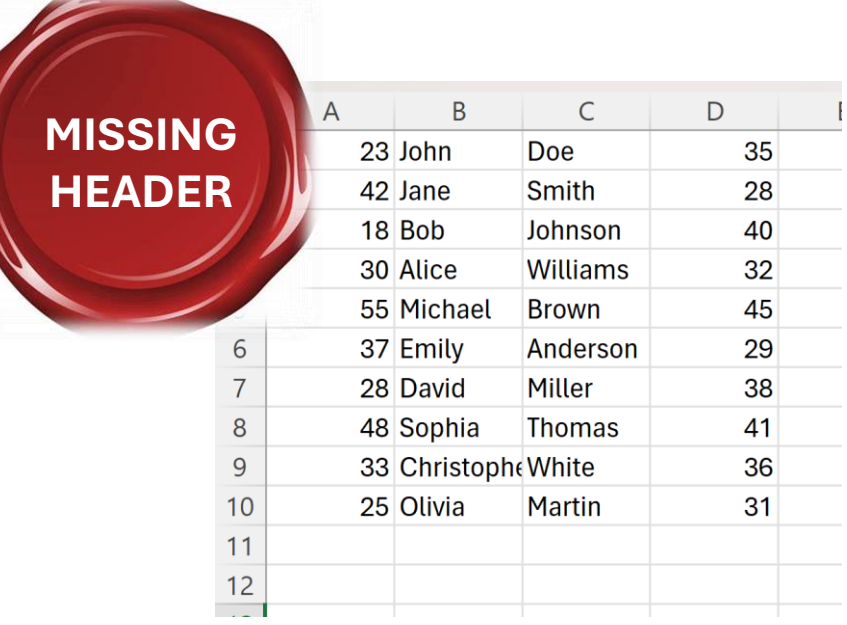

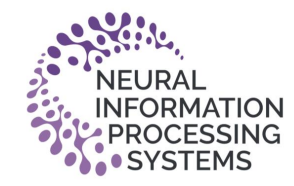

#### **ShuffleRows**

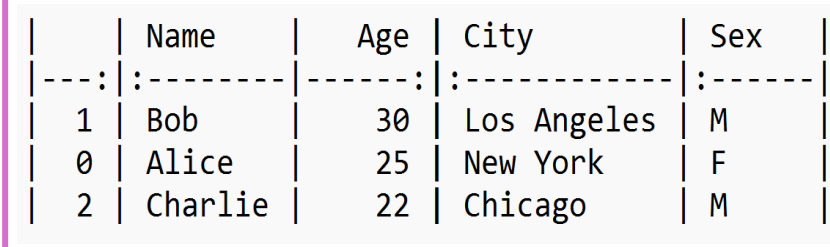

# Spatial Invariance

#### **ShuffleColumns**

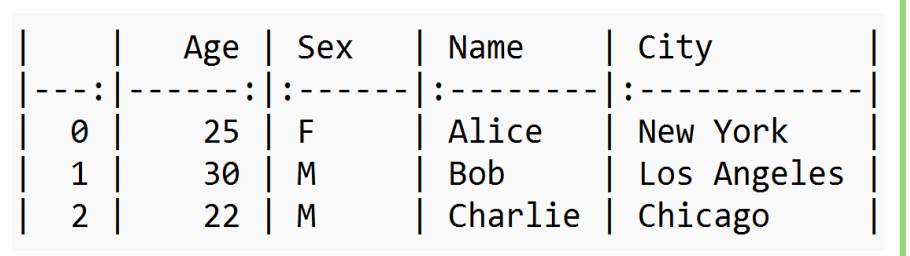

#### TransposeTable

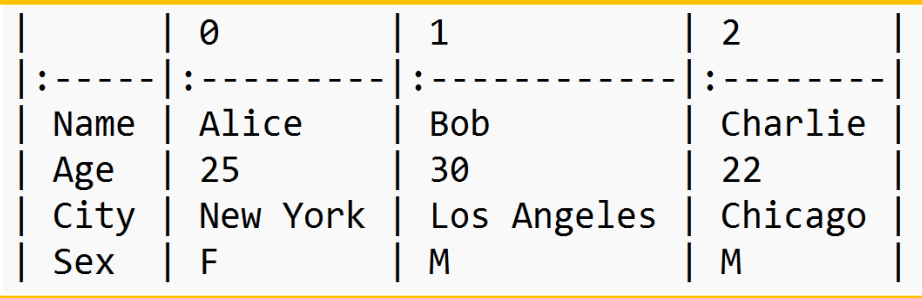

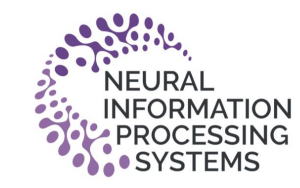

#### SequentialColumnNames

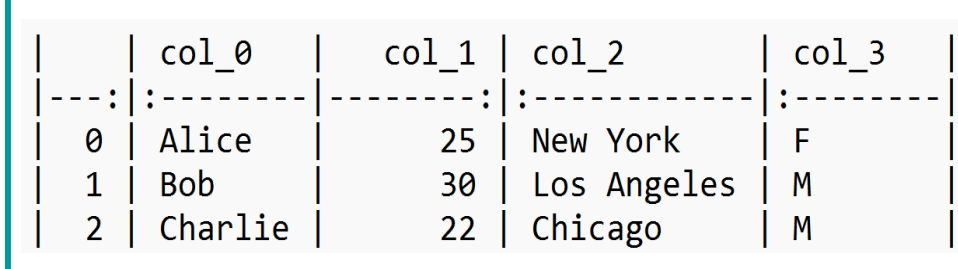

# Header Manipulation

#### ShuffleColumnNames

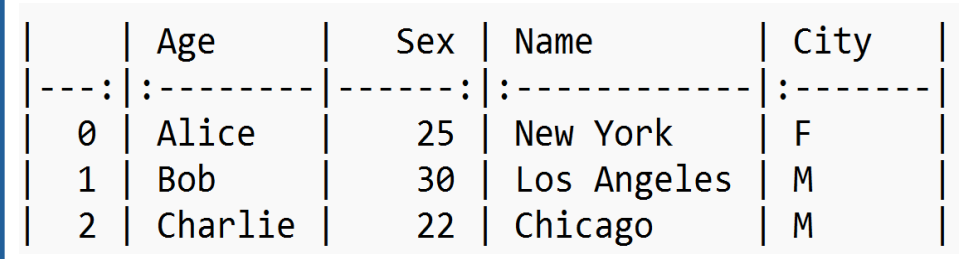

#### ArbitraryColumnNames

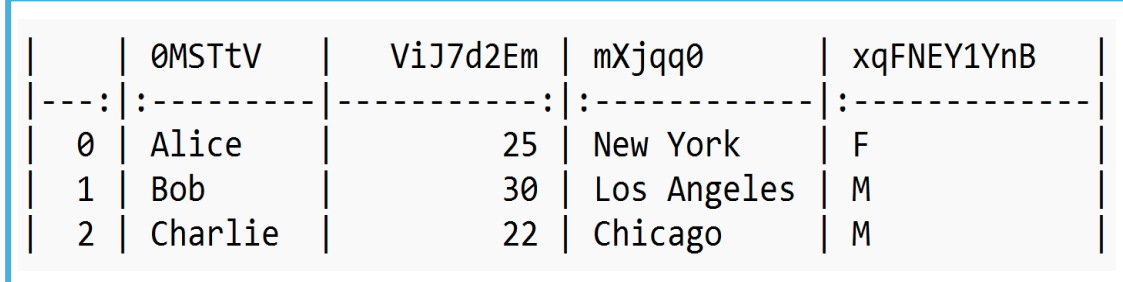

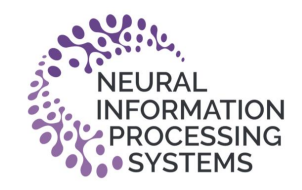

#### **SerializeTable**

Name:Alice, Age:25, City:New York, Sex:F Name:Bob, Age:30, City:Los Angeles, Sex:M Name:Charlie,Age:22,City:Chicago,Sex:M

# Semi-Structured Content

#### ColumnMerger

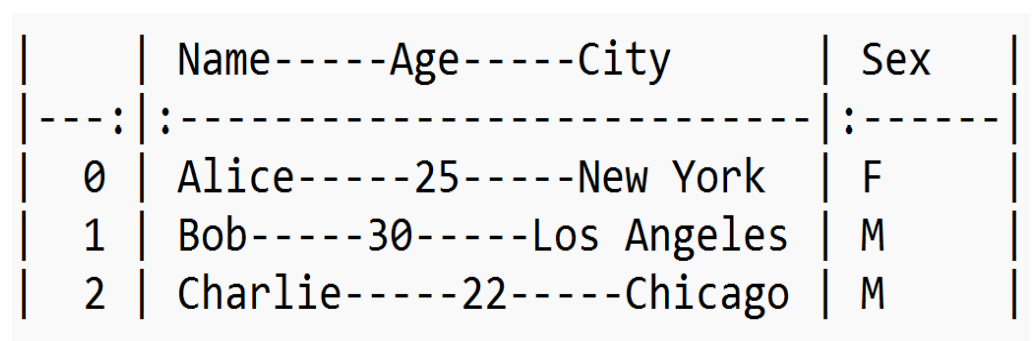

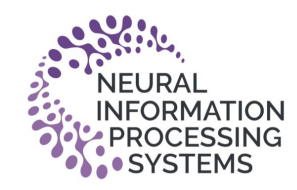

## Self-Supervised Structural Tasks

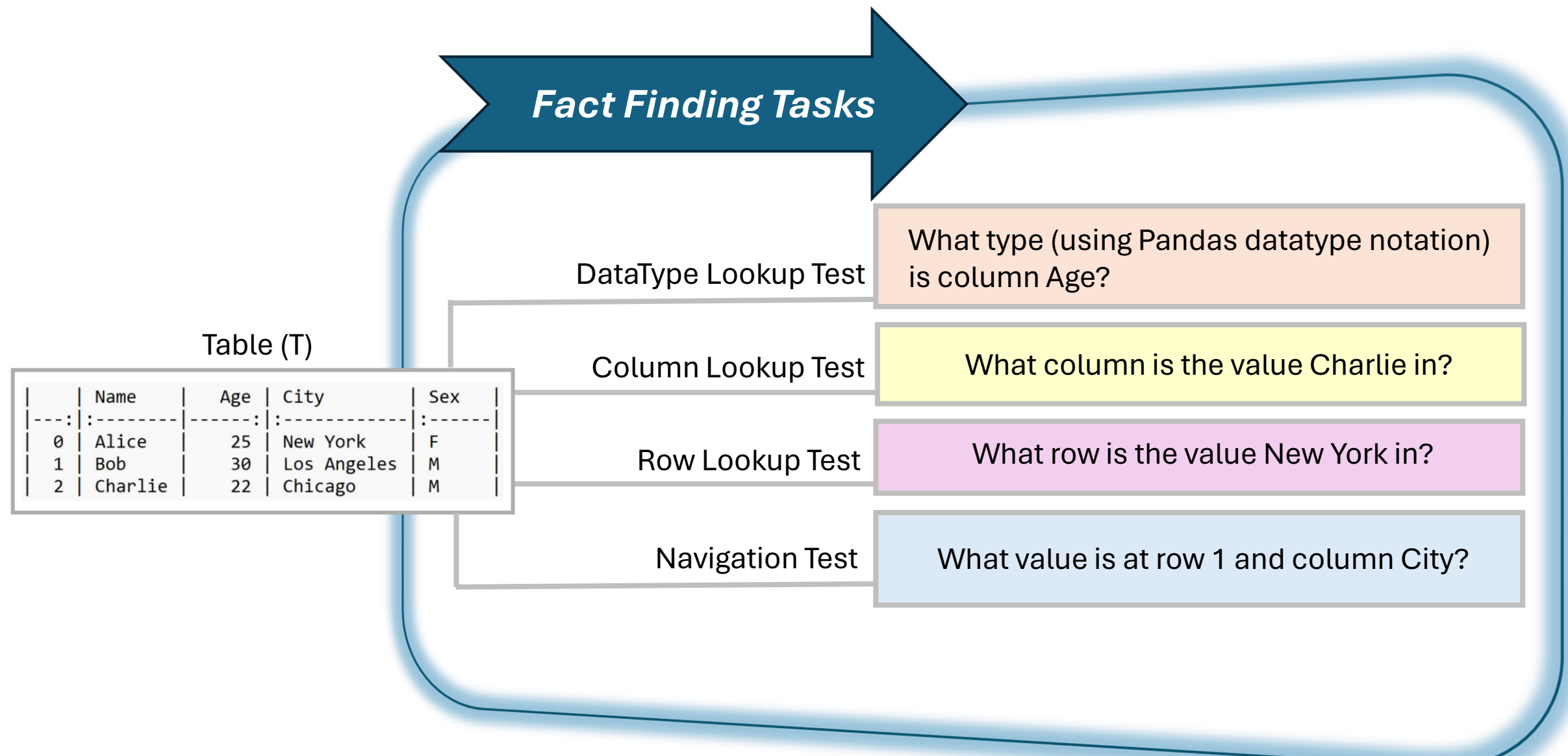

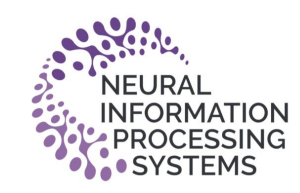

# Self-Supervised Structural Tasks

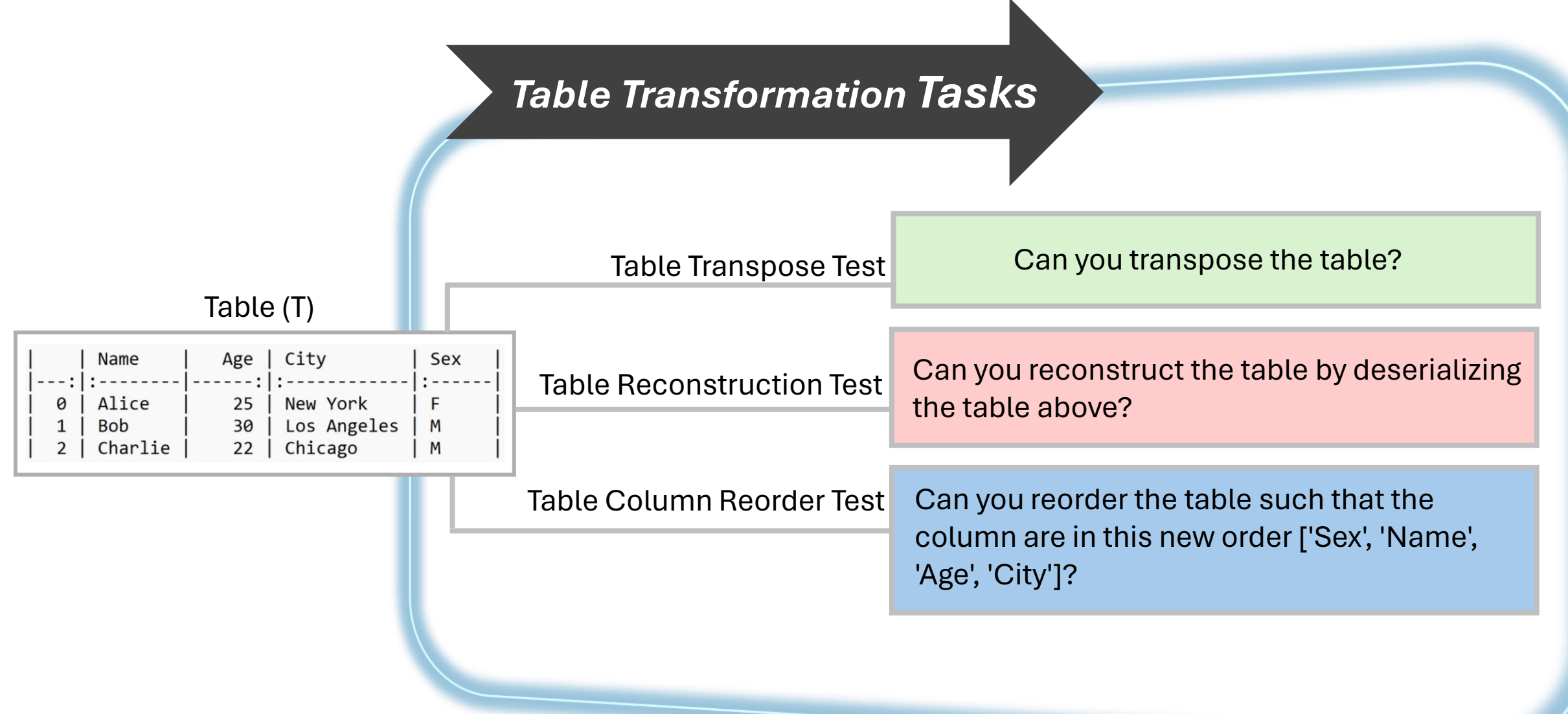

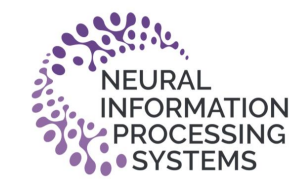

Table 1: Average Pass@1 for fact-finding tasks. DFLoader provides overall high pass@1 performance.

| <b>Table Formats</b> | ColumnLookupTests | DataTypeLookupTests | <b>Navigation Tests</b> | RowLookupTests | Overall |
|----------------------|-------------------|---------------------|-------------------------|----------------|---------|
| COMMASEPARATED       | 64.43             | 95.00               | 65.57                   | 78.14          | 75.78   |
| <b>DFLOADER</b>      | 72.71             | 95.29               | 68.29                   | 82.86          | 79.79   |
| <b>DATAMATRIX</b>    | 62.57             | 84.00               | 56.57                   | 87.43          | 72.64   |
| <b>JSON</b>          | 65.00             | 96.43               | 71.43                   | 78.86          | 77.93   |
| <b>MARKDOWN</b>      | 61.43             | 85.86               | 48.71                   | 73.29          | 67.32   |
| TABSEPARATED         | 67.00             | 94.00               | 64.43                   | 78.14          | 75.8    |
| <b>HTML</b>          | 79.83             | 94.67               | 58.83                   | 52.33          | 71.4    |
| <b>HTMLNOSPACE</b>   | 73.00             | 93.50               | 62.00                   | 59.50          | 72.00   |

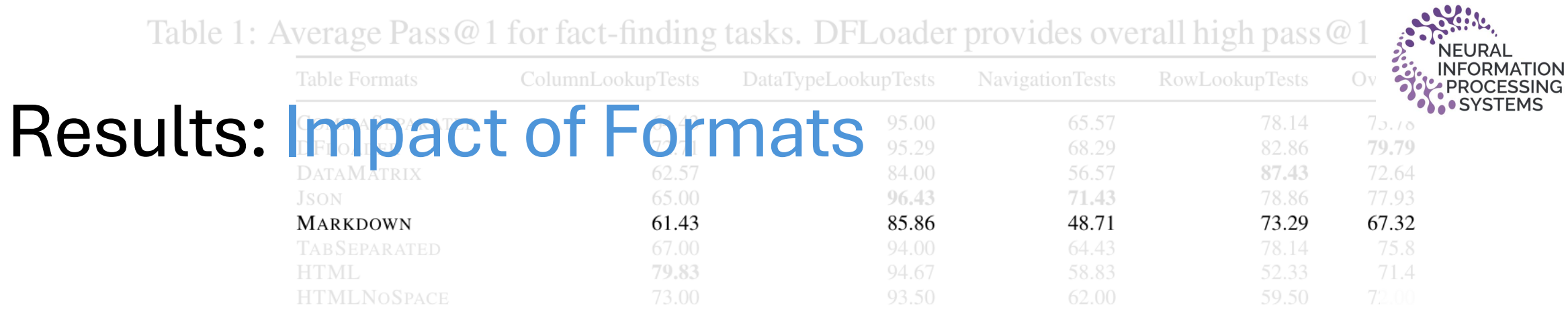

### Markdown (-12.47%) < DF Loader

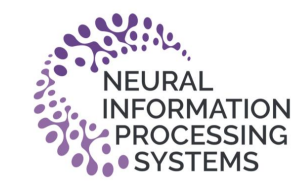

NavigationTests

### Markdown (-12.47%) < DF Loader

#### Column NavigationTests

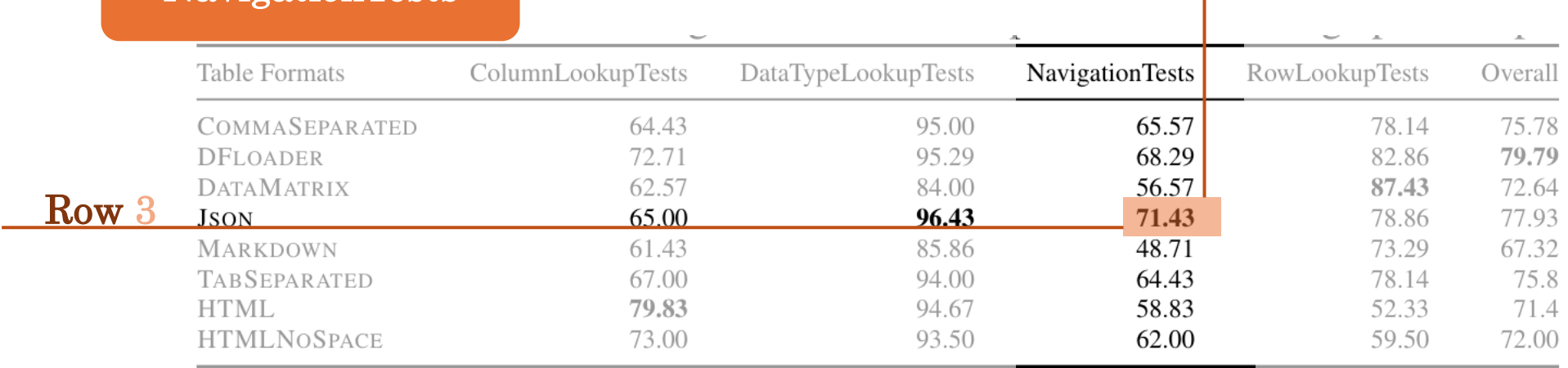

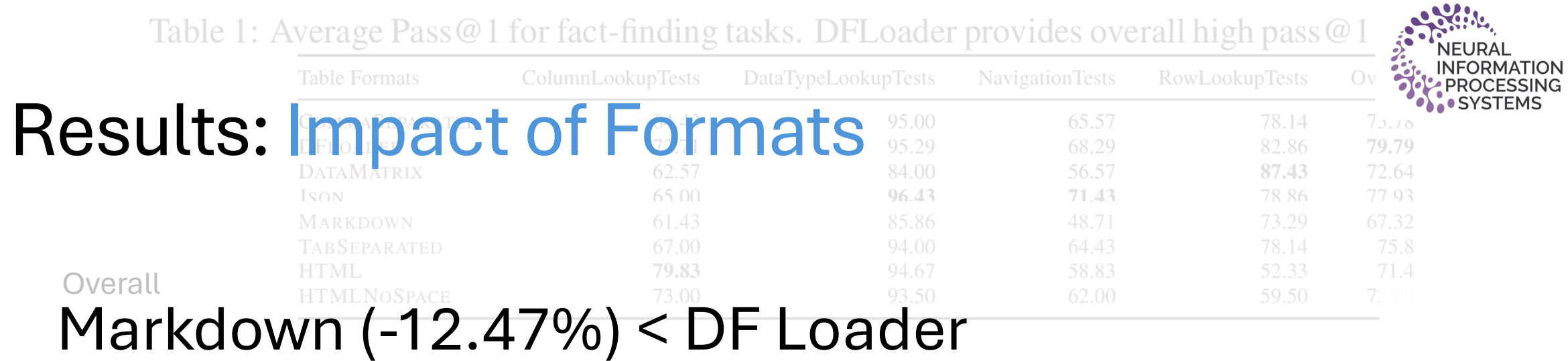

Json (+5.86%) > CommaSeparated Navigation Tests

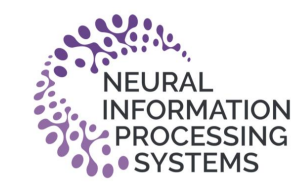

# Markdown (-12.47%) < DF Loader

Table 2: F1 scores for transformation tasks. DFLoader and JSON format, with structural element

isolation and repetition, enable high performance on average across transformation tasks.

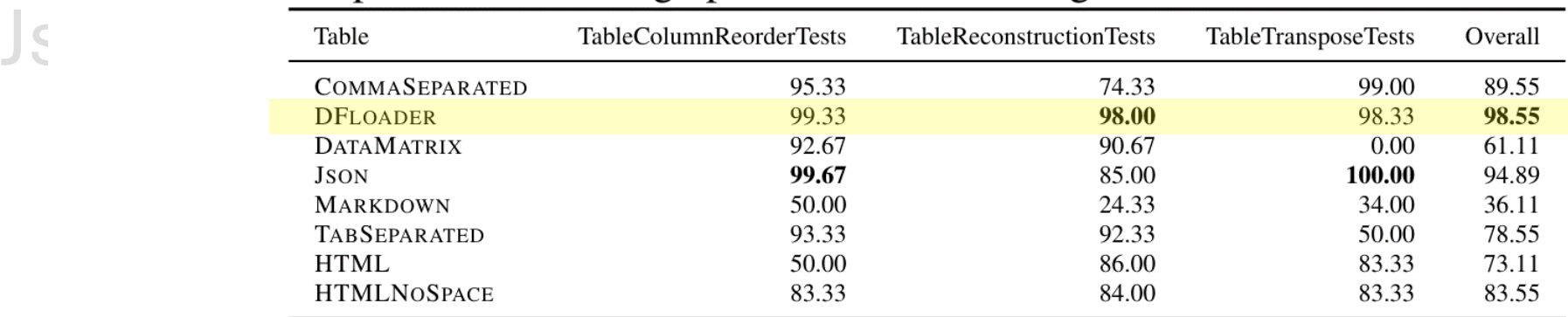

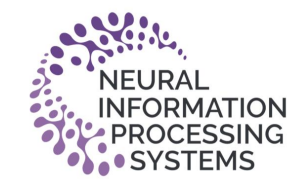

Markdown (-12.47%) < DF Loader **Overall** 

Json (+5.86%) > CommaSeparated

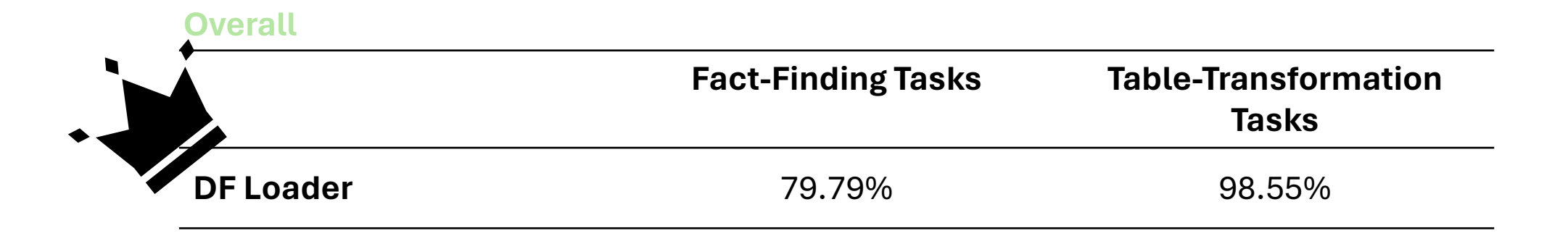

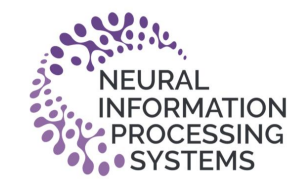

#### Markdown (-12.47%) < DF Loader **Overall**

#### Json (+5.86%) > CommaSeparated Navigation Tests

#### **Fact-Finding Tasks Table-Transformation Tasks Dexternal 19.79% 19.79%** 98.55% **Json** 77.93% 94.89% **Overall**

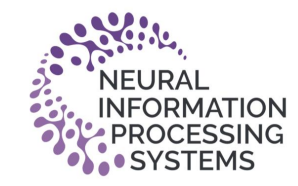

#### Markdown (-12.47%) < DF Loader **Overall**

#### Json (+5.86%) > CommaSeparated Navigation Tests

**Overall**

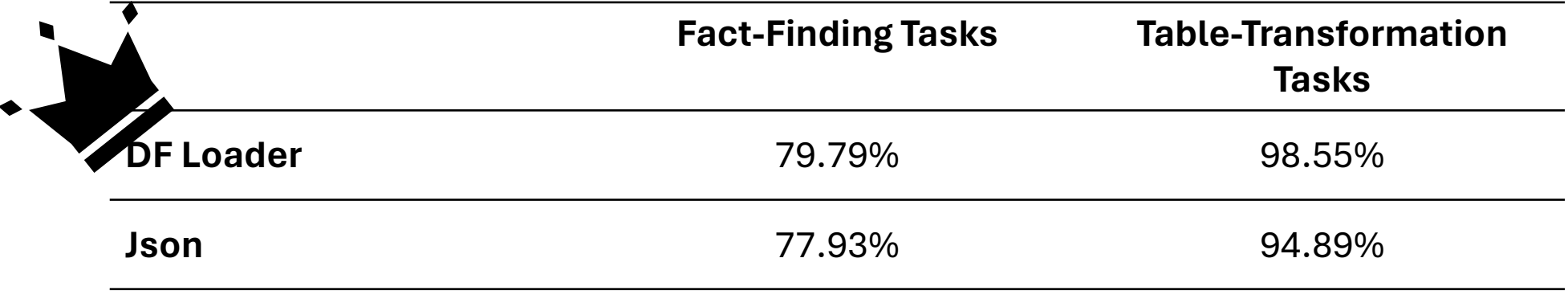

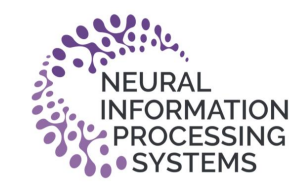

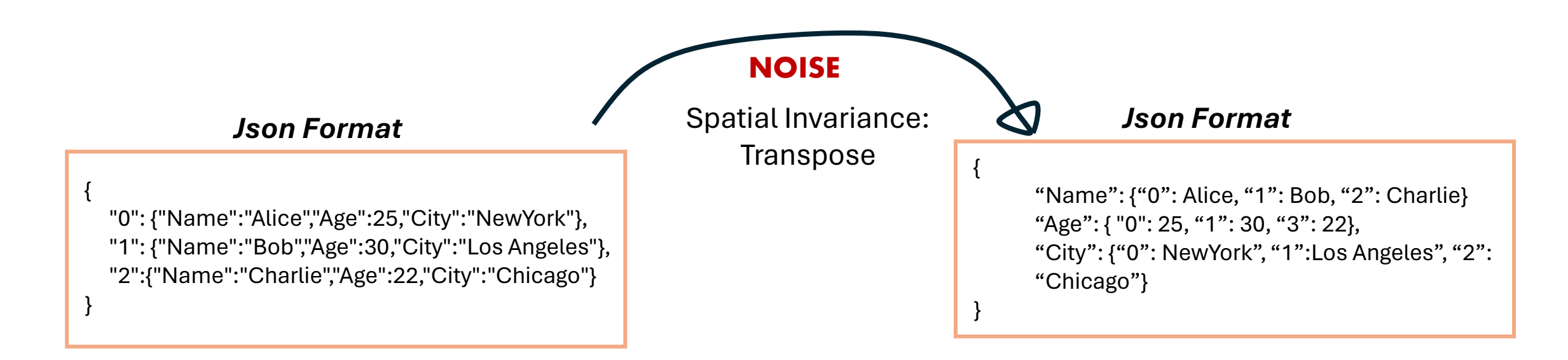

#### Column/Row Lookup (-65%,-76.29%)< Original

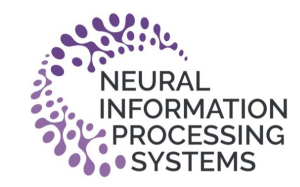

**Transpose Noise | Json Format** 

### Column/Row Lookup (-65%,-76.29%) < Original

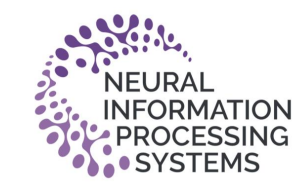

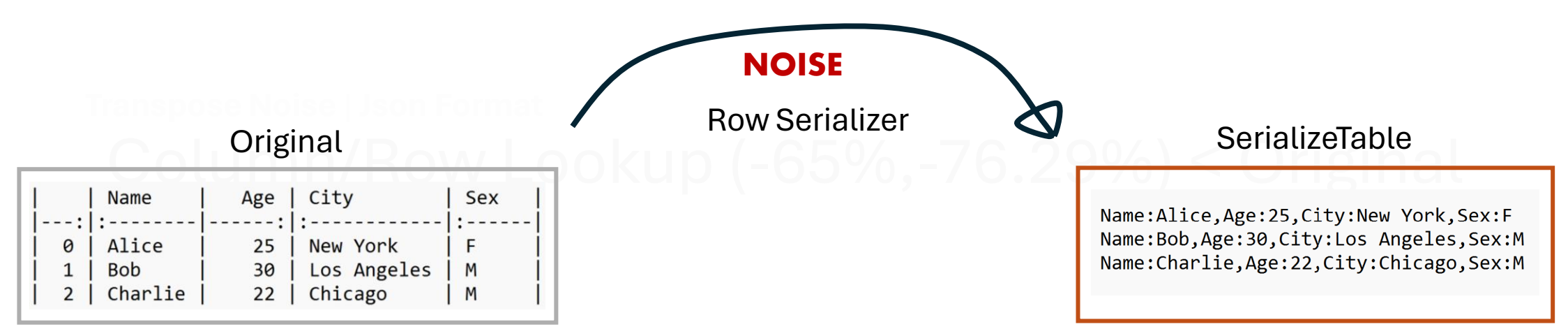

### DataType Lookup (-12.8%) < Original

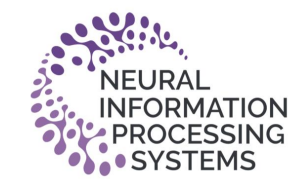

**Transpose Noise | Json Format** 

### Column/Row Lookup (-65%,-76.29%) < Original

**Row Serialize Noise | Json Format** 

### DataType Lookup (-12.8%) < Original

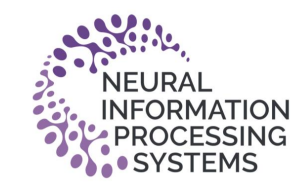

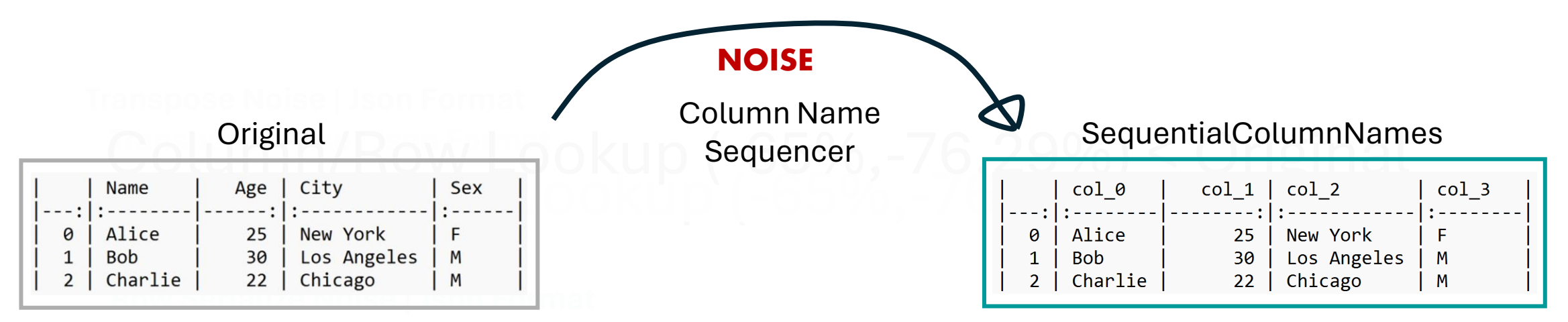

#### Column Reorder (-67.33%) < Original

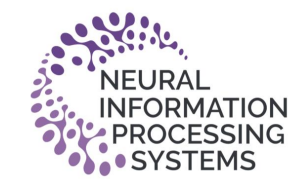

**Transpose Noise | Json Format** 

### Column/Row Lookup (-65%,-76.29%) < Original

#### DataType Lookup (-12.8%) < Original **Row Serialize Noise | Json Format**

**Column Name Sequencing Noise | Comma Separated Format** 

Column Reorder (-67.33%) < Original

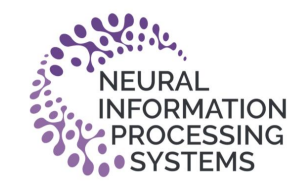

## Future Directions

Impact of Format and Noise's on End-to-end Tasks Cross-LLM performance

# Reach Out For Questions

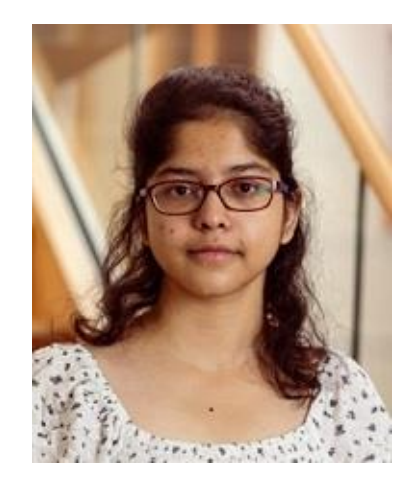

#### Ananya Singha Microsoft [ananyasingha2000@gmail.com](mailto:ananyasingha2000@gmail.com) [[GitHub](https://github.com/ananyas168)/[LinkedIn](https://www.linkedin.com/in/ananya-singha-1608)/Twitter]

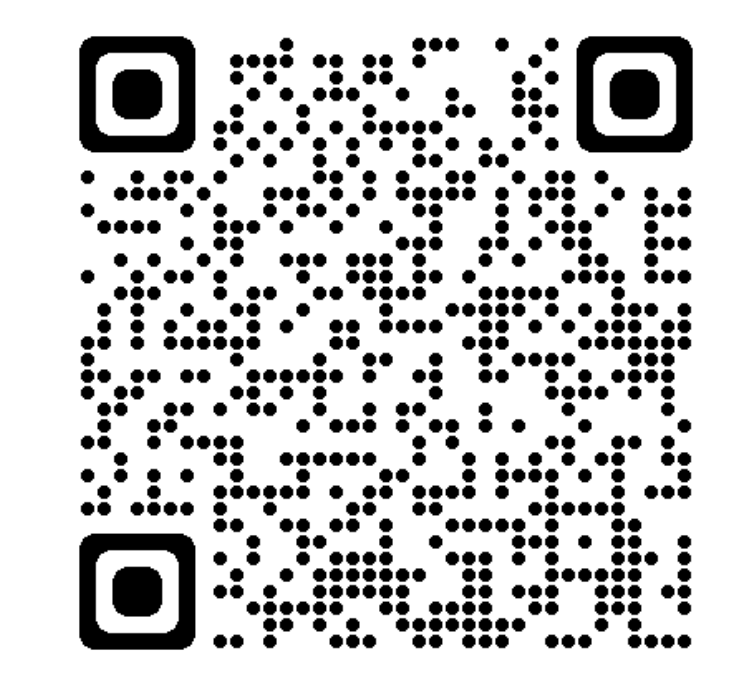

Full Paper: [Tabular Representation, Noisy Operators, and Impacts on Table Structure](https://openreview.net/forum?id=Ld5UCpiT07)  [Understanding Tasks in LLMs](https://openreview.net/forum?id=Ld5UCpiT07)

Code: [prose/misc/TRL-neurips-2023 at main · microsoft/prose \(github.com\)](https://github.com/microsoft/prose/tree/main/misc/TRL-neurips-2023)

PROSE

PROSE - [Microsoft Research](https://www.microsoft.com/en-us/research/group/prose/)

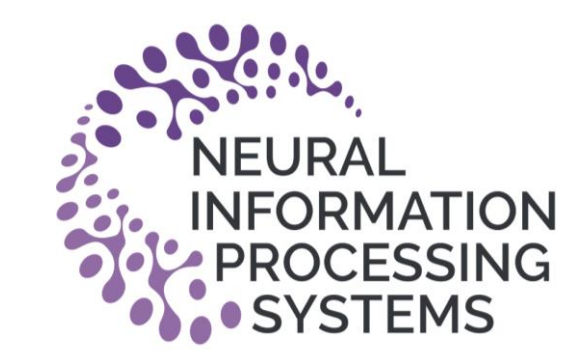

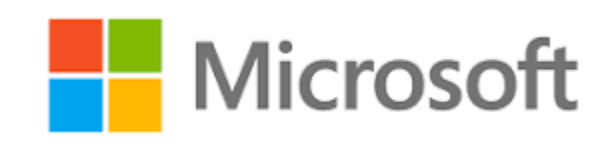